## **Teemu Vuorela**

[Näytä yksityiskohtaisemmat tiedot ja henkilökohtaiset ennätykset](http://www.tempusopen.fi/index.php?r=swimmer/view&id=7721)

Laji: 200m Sekauinti (50) Henkilökohtainen ennätys: 02:02.01 FINA-pisteet: 815 Päivämäärä: 2019-07-05 Kilpailu: XXX Universiade

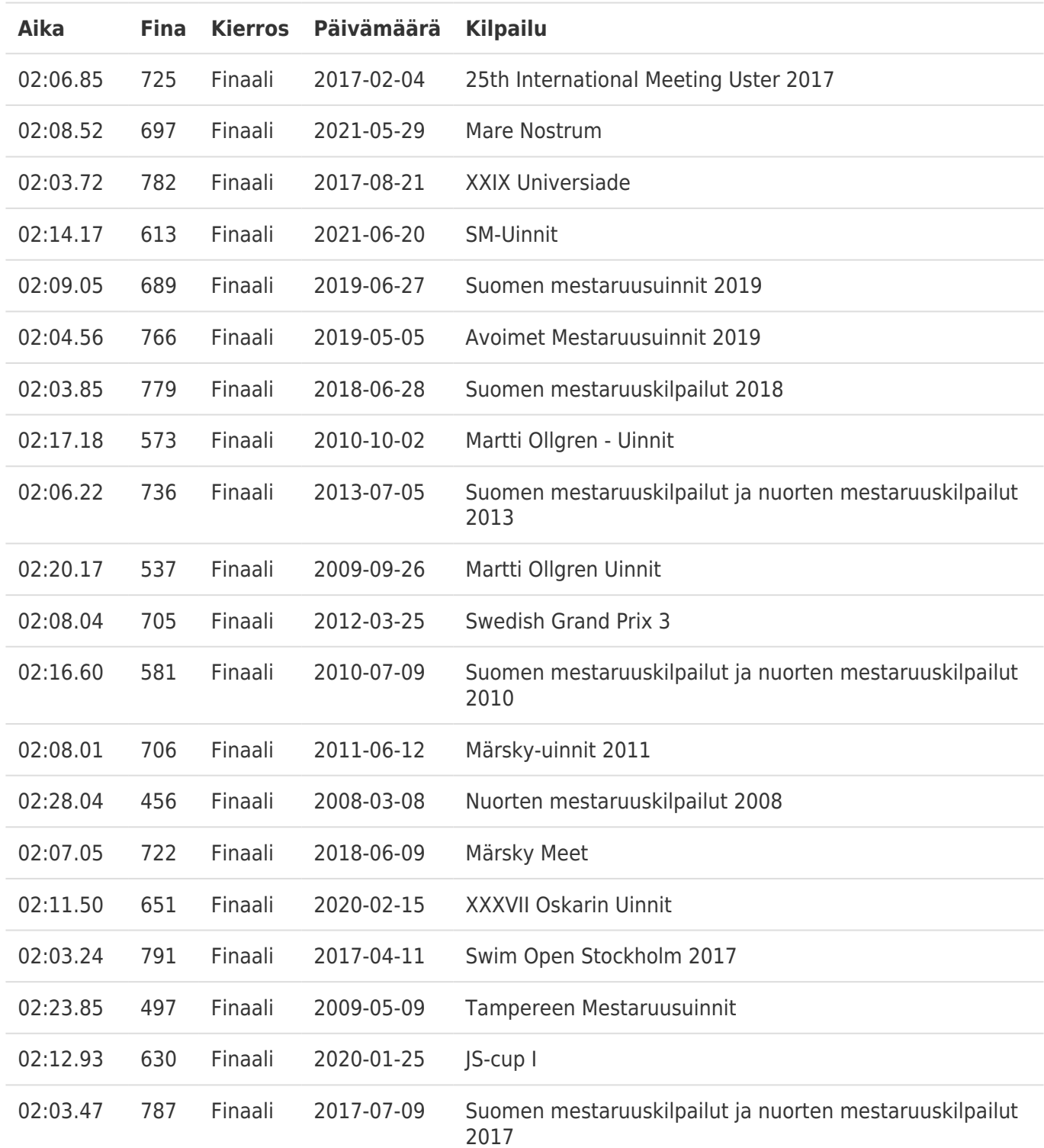